# **Infrastructure - Task #7655**

Story # 7652 (Closed): Enable simple metrics reporting for core services

## **report on replication activity**

2016-02-23 19:36 - Dave Vieglais

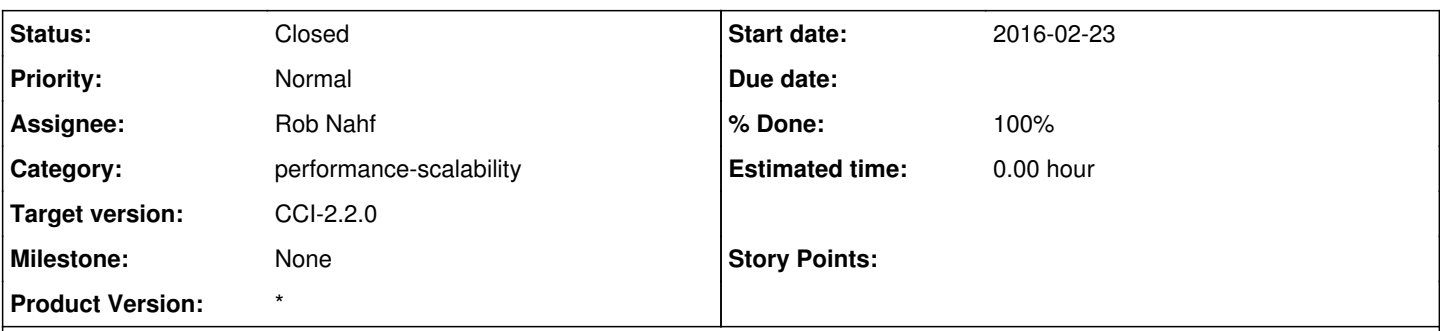

## **Description**

At a minimum, report on the size of the replication backlog.

Results should be written to a file that is easily parsed with various languages. Two common options include JSON and CSV. A CSV file would be convenient for appending entries if more than a single record is to be kept.

Contents of the file are to be determined but should include the size of the replication backlog, and may include additional per member node information such as the timestamp of the last replication activity and perhaps the number of current replication tasks for that MN.

### **Associated revisions**

## **Revision 18057 - 2016-06-08 23:00 - Rob Nahf**

refs: #7655: added ReplicationTaskMonitor (runnable) to report replicationTask queue statistics (by status and authMN). Commented out unused 'public InputStream ReplicationService#getObjectFromCN() method.

### **Revision 18057 - 2016-06-08 23:00 - Rob Nahf**

refs: #7655: added ReplicationTaskMonitor (runnable) to report replicationTask queue statistics (by status and authMN). Commented out unused 'public InputStream ReplicationService#getObjectFromCN() method.

## **Revision 18058 - 2016-06-09 00:49 - Rob Nahf**

refs: #7655: added ReplicaStatusMonitor (runnable) to report summary counts of replicas by target node and status. Added Replication MetricEvents.

### **Revision 18058 - 2016-06-09 00:49 - Rob Nahf**

refs: #7655: added ReplicaStatusMonitor (runnable) to report summary counts of replicas by target node and status. Added Replication **MetricFvents** 

### **Revision 18069 - 2016-06-09 20:19 - Rob Nahf**

refs: #7655. parameterized replication monitoring frequency.

## **Revision 18069 - 2016-06-09 20:19 - Rob Nahf**

refs: #7655. parameterized replication monitoring frequency.

# **Revision 18074 - 2016-06-09 21:32 - Robert Waltz**

refs: #7655

parameterized replication monitoring frequency. fix config properties

### **Revision 18074 - 2016-06-09 21:32 - Robert Waltz**

refs: #7655

parameterized replication monitoring frequency. fix config properties

#### **History**

#### **#1 - 2016-05-26 22:44 - Rob Nahf**

replicationDAO has methods to determine how many outstanding requests there are per MN, and hooks into ReplicationManager for reporting. It should relatively straightforward to schedule a task that runs at regular intervals to generate monitoring statistics.

We may need to add more DAO queries to not filter by task state, or queries that return counts instead of records. (located in ReplicationDaoMetacatImpl in d1\_cn\_common.

#### **#2 - 2016-05-27 21:29 - Rob Nahf**

one pid can be associated with [0..n] replicas (identified by [pid, targetMN])

so, replication has two things can can be potentially backlogged:

1. the pid that has been picked up by the sysmeta map listener (the sysmeta has changed, so need to re-evaluate if enough replicas were created) 2. replica themselves that have been ordered to be created on a target node. (a request issued to a replica node, but not completed).

The first type could be reported per authoritativeMN.

The second by target node. The StaleReplicationRequestAuditor looks for these and tries to address them.

pid statuses: NEW - the listener picked up a pid to evaluate IN PROCESS - a processor picked the pid up to evaluate (there is no complete status. I believe the item is removed from the repo.)

replica statuses: QUEUED, REQUESTED, COMPLETED, FAILED, INVALIDATED

### **#3 - 2016-06-10 16:18 - Robert Waltz**

- *% Done changed from 0 to 30*
- *Status changed from New to In Progress*

#### **#4 - 2016-06-10 16:18 - Robert Waltz**

- *% Done changed from 30 to 50*
- *Status changed from In Progress to Testing*

### **#5 - 2016-06-14 19:45 - Robert Waltz**

- *Status changed from Testing to Closed*
- *translation missing: en.field\_remaining\_hours set to 0.0*

*- % Done changed from 50 to 100*